### Culture Is Our Wings 2019-1-NL01-KA229-060531

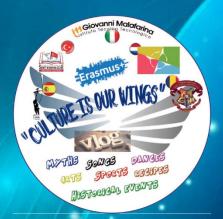

## Workshop-How to produce Postcards

2nd Short-term Exchange of groups of pupils ITT G. Malafarina Soverato Italy

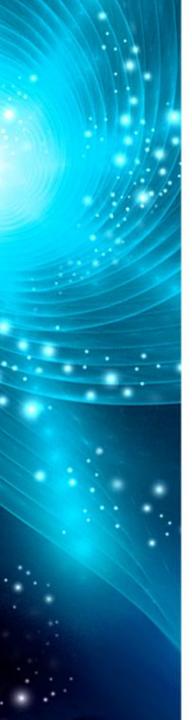

## **Brief history of postcards**

Dating the precise birth of the Postcards is hard because postcards were not uniquely devised, they developed in time

The first available date could be 1870 when the British Post Office edited "official" postcards, endowed with a printed "stamp" on the reverse side.

| SHIP LETTERS.<br>The following in a line of Private Street, Street, souling from Privat of the United Numbers on Lord Ages. |                    |                                                            |                                                                                                    |                                                                                                    |  |  |
|----------------------------------------------------------------------------------------------------|--------------------|------------------------------------------------------------|----------------------------------------------------------------------------------------------------|----------------------------------------------------------------------------------------------------|--|--|
| and at arguint intertuin, by which Lamora. Inc, may be forwarded, if specially expressed in that effect.                    |                    |                                                            |                                                                                                    |                                                                                                    |  |  |
| Party Card State                                                                                                    | Para di            | Doer of Building                                           | Chanty                                                                                                    | Per d'ist e justania                                                                                                    |  |  |
| ACCESSION .                                                                                                    | Banks              | ****                                                       | Band Free                                                                                                    | Ro Janni, In:<br>Hart Film, Some Area, In.                                                                                                    |  |  |
| es.les.                                                                                                    | Alternal reason    | that happened and had                                      | Ballinsteiner                                                                                                    | Red Joseph &                                                                                                    |  |  |
| PELLETICS                                                                                                    | Autompte.          | Bill, Bug millionsh Stir From                              |                                                                                                    | Harty Titles, Suren, Apres, and Resetts<br>Harty Titles, Rosson Apres, So-                                                                                                    |  |  |
|                                                                                                    | Elerged            | hit Begt and state off. Box. Box. Box.                     | States Party                                                                                                    | Don Los                                                                                                    |  |  |
| manu 8                                                                                                    | Risers.            | Mill, hog and only West                                    | 1                                                                                                    | Retail                                                                                                    |  |  |
|                                                                                                    | Marin              | Bill a set set Print                                       |                                                                                                    | mature                                                                                                    |  |  |
| · Parteman ·                                                                                                    | Parint Land        | The level and inch are Box.                                |                                                                                                    | Salarian Similar he form Face for !                                                                                                    |  |  |
| CONTRACTOR OF                                                                                                    | Shirped            | Mark Same                                                  | 1:1                                                                                                    |                                                                                                    |  |  |
| ±50003                                                                                                    | Fpres              |                                                            | Red Failed                                                                                                    | (Scouth, Cars Long House, and Armen                                                                                                    |  |  |
|                                                                                                    | -                  | -                                                          | Expediated Barry Details                                                                                                    | Descript, Care, Dans, Fair Humanh, Bart Descript, Kondy and Reages Fair Descript, Read State (1999) Descript, Read State (1999) Descript, Read State (1999) Descript, Read State (1999) Descript, Read State (1999) Descript, Read State (1999) |  |  |
| HARLACK GARDER.                                                                                                    |                    | te . electet he                                            |                                                                                                    | Aler Sarine Cars Room, Fair History, Bast<br>Laurian, Robil, Pringen Ray, and Survey                                                                                                    |  |  |
|                                                                                                    | -                  |                                                            |                                                                                                    | Charl and Joseph Reg.                                                                                                    |  |  |
|                                                                                                    | Arrivan            |                                                            | Johns (Barl Court)                                                                                                    | Station, him then Galance                                                                                                    |  |  |
|                                                                                                    | 1000               | 105 C                                                      |                                                                                                    | Burthin ad Hulanne                                                                                                    |  |  |
| BOTAL BURNEY<br>BORGAPURE                                                                                                   | Series             | and the set of hit hit has                                 | Allers ( Street France                                                                                                    | (There is an internet from the back of                                                                                                    |  |  |
| A DOMESTIC OF                                                                                                    |                    |                                                            | 1.4                                                                                                    | Refe                                                                                                    |  |  |
| AUXILIA ANDR. PRIPT. of LADIA.                                                                                              |                    | Ros, Son, Vol., Tom, Su                                    | President                                                                                                    | Similar                                                                                                    |  |  |
| Harten Bratel                                                                                                    |                    | stars Wed and St                                           | 1. C                                                                                                    | Antoha                                                                                                    |  |  |
| Freeman, or Streets.                                                                                                    | •                  | Bung Wool, Fail and Son-                                   | former                                                                                                    | First 19                                                                                                    |  |  |
| TRUMA + AMAIN                                                                                                    |                    | going being                                                | Farmer                                                                                                    | Autophag<br>Roup                                                                                                    |  |  |
| Access to Manhood or Manhood                                                                                                |                    | atom Fifty                                                 | 2000                                                                                                    | Christian and Community<br>Longin and Records                                                                                                    |  |  |
| ATTACK OF TARMS                                                                                                    |                    | streng Thirting                                            | -                                                                                                    | Desides                                                                                                    |  |  |
| ADDRESS OF TAXABLE                                                                                                    | Brack Roomer       | song Vide, 34 pts.                                         |                                                                                                    | And of Fernance                                                                                                    |  |  |
| BUT & or Tollows                                                                                                    | designed and       | may Witnesdy                                               | a line of the local division of the local division of the local di | Factory of Chestaria<br>Capitologie of Chestand                                                                                                    |  |  |
| and the second second                                                                                                    | Balling and        | and the second second                                      | 9000                                                                                                    | Rent                                                                                                    |  |  |
| Annotation of                                                                                                    | a search Price B   |                                                            |                                                                                                    | W Campoon and the second second second                                                                                                    |  |  |
|                                                                                                    |                    |                                                            |                                                                                                    |                                                                                                    |  |  |
|                                                                                                    |                    | Private P                                                  | ostcarda.                                                                                                    |                                                                                                    |  |  |
| Co and a                                                                                                    | Car Section 12     | spinsticy and the parts                                    | will have the p                                                                                                    | stillings of southing its reach the post.                                                                                                    |  |  |
| at primarity privat                                                                                                    | v proch harring    | bellemany addresses when                                   | manual of each                                                                                                    | lines and seal on this was for                                                                                                    |  |  |
| method and he th                                                                                                    | a string just a    | d. The mentions also                                       | Arring stored t                                                                                                    | to the tashely of from, most a recepted.<br>The minimum site from tool in free                                                                                                    |  |  |
| than \$5 Surbor bit }                                                                                                    | and planate        | areast and he halted.                                      | Willia segured the                                                                                                    | the address with the first set in the                                                                                                    |  |  |
| permitted has the or                                                                                                    | to think which it. | caaroofee, Abo like just                                   | bried Balle, School, W                                                                                                    | non heat has pooren ments for stadie                                                                                                    |  |  |
| sand and the months                                                                                                    | " Berlinshille," I | Farmers," " Louis or                                       | of the part allo                                                                                                    | als by print or parti 6 studi 1414 or 48<br>attend yes on the surrow min militing                                                                                                    |  |  |
| fast & trough shares                                                                                                    | The other state    | testin of a term to fill be<br>the philosophic is point of | Super Putania                                                                                                    |                                                                                                    |  |  |

The 1890s photographies appeared in postcards. Usually they represented famous city street scenes or astonishing scenarios

mr. a. Howedensverg. 70 Louvences Cottage Highlands new Jensey (30x 84 proves

Dear Era Curr awfulle zorry but witchot come Will write and tellyou soon Lovingly meg. dounto monow

In 1902 the British Post Office let users write texts on one half of the side. In this way the reverse side could definitively host interesting pictures

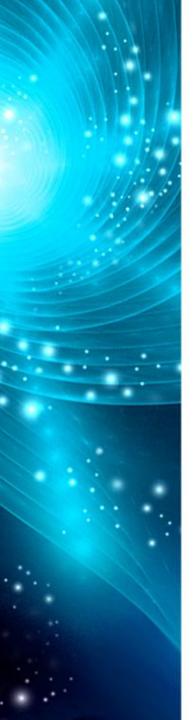

Postcards achieved great popularity in the 20th century. They were continuously sent to share travel sightseeing

Postcardsarestilleverywhereinthetouristic centres.

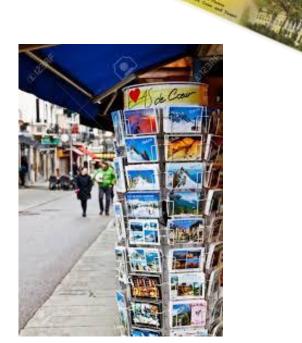

REETINGS FROM

Yet nowadays they have been almost completely replaced by messages, photos and videos through media channels.

# Making your own postcard

You can create your own customized, professional postcards at home. You just need a computer or a mobile device and a printer. You can use your software or free apps and online software. In this workshop we will use Microsoft

In this workshop we will use Microsoft Publisher application

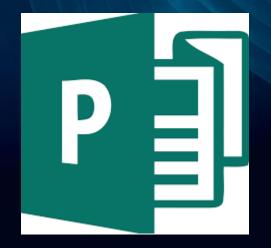

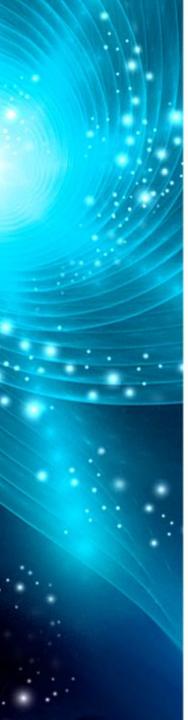

### **Let's start with Microsoft Publisher**

The first step to edit postcards is choosing the right template. In this example we will work on a 10x15 cm postcard printed on a A4 cardboard sheet.

Start Publisher and click Built-In. In the publication types list, scroll down and select Postcards. Scroll to the bottom of the postcard templates to find the specific manufacturer you will be using, and then find the specific card stock. Find the specific card stock and select it

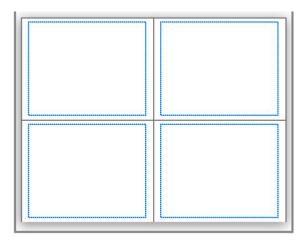

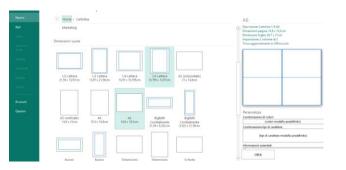

This is the front page of the postcard. Add any pictures and text you desire. If the picture is too small you can resize it until it fits

| 😰 🚍 🤝 Publicazione1 - Publisher (Attivazione del prodotto non riuscita)                                                                                                    | ? – 🗗 🗙            |
|----------------------------------------------------------------------------------------------------|--------------------|
| FILE HOME INSERISCI STRUTTURA PAGINA LETTERE REVISIONE VISUALIZZA                                                                                                    | Accedi 🔍           |
| A Taglia   A A A   B Taglia   A A A   B Taglia   A A A   B Taggruppa   A Taggruppa   A Taggruppa     Incolla   Copia   G C S X, X <sup>2</sup> Aa A   A A   B Taggruppa   A Taggruppa   A Taggrupa   A Taggruppa   A Taggrupa | ituisci<br>tiona * |
|                                                                                                    |                    |
|                                                                                                    |                    |
|                                                                                                    | *<br>*             |

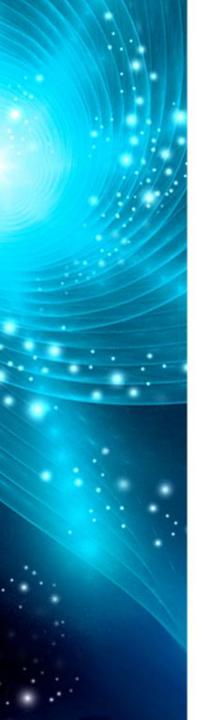

# Set color, opacity, size, background or just insert the image and the front side is ready.

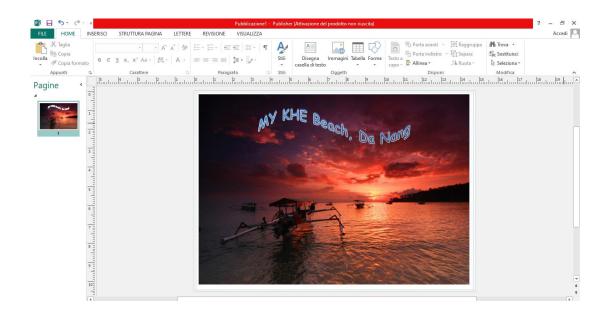

*Tips: before adding the picture you can use your apps to add effects, arrange a collage etc...* 

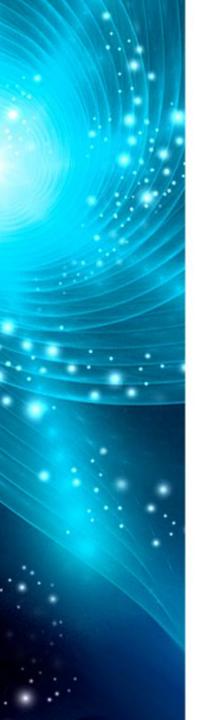

#### Right click on the left miniature and choose "insert page"

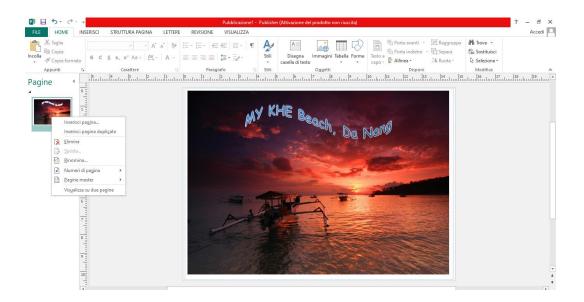

#### Now you are ready to add whatever you want oh the back side of the postcard

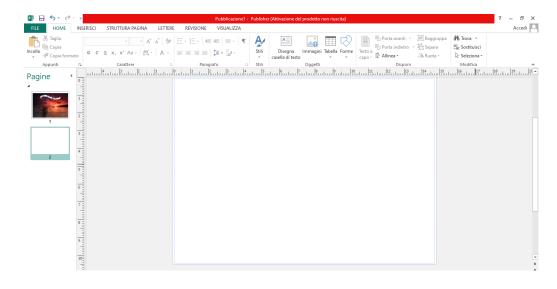

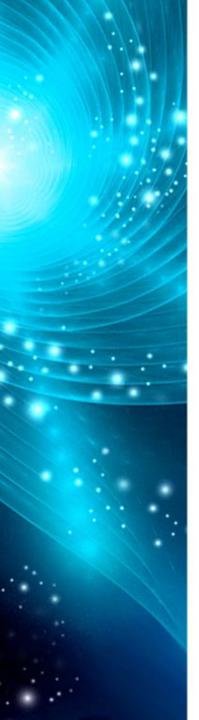

Print multiple postcards on a single sheet in Publisher Click File > Print.

In the Printer list, select the printer you want to use.

Under Settings, in the Pages drop-down list, select Multiple pages per sheet and the number in Copies of each page.

Click Print.

*Tips: Check the print preview to be sure that the pages will all fit on the sheet.* 

| Setti                          | ngs                                             |   |  |  |  |
|--------------------------------|-------------------------------------------------|---|--|--|--|
| B                              | Print All Pages<br>Print the entire publication | • |  |  |  |
| Pages:                         | 1-2                                             | 0 |  |  |  |
|                                | Multiple copies per sheet                       | • |  |  |  |
| Copies                         | of each page: 4                                 |   |  |  |  |
| Layout Options                 |                                                 |   |  |  |  |
|                                | Letter<br>8.5 x 11"                             | • |  |  |  |
|                                | Landscape                                       |   |  |  |  |
| 7                              | Print on Both Sides<br>Flip sheets on long edge |   |  |  |  |
| Save settings with publication |                                                 |   |  |  |  |

## Thanks for your attention

Giuseppe Schiavi ITT Malafarina Erasmus + team

"This project has been funded with support from the European Commission. This publication reflects the views only of the author, and the Commission cannot be held responsible for any use which may be made of the information contained therein."